## **Modernare distribution och publicering av ledningsrapporter**

**IBM, Smartare Analys 22 maj 2013, Waterfront. Stockholm**

**Johannes Westergården** Founding Partner

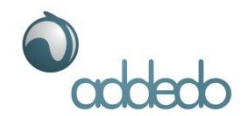

## Vilka Addedo är

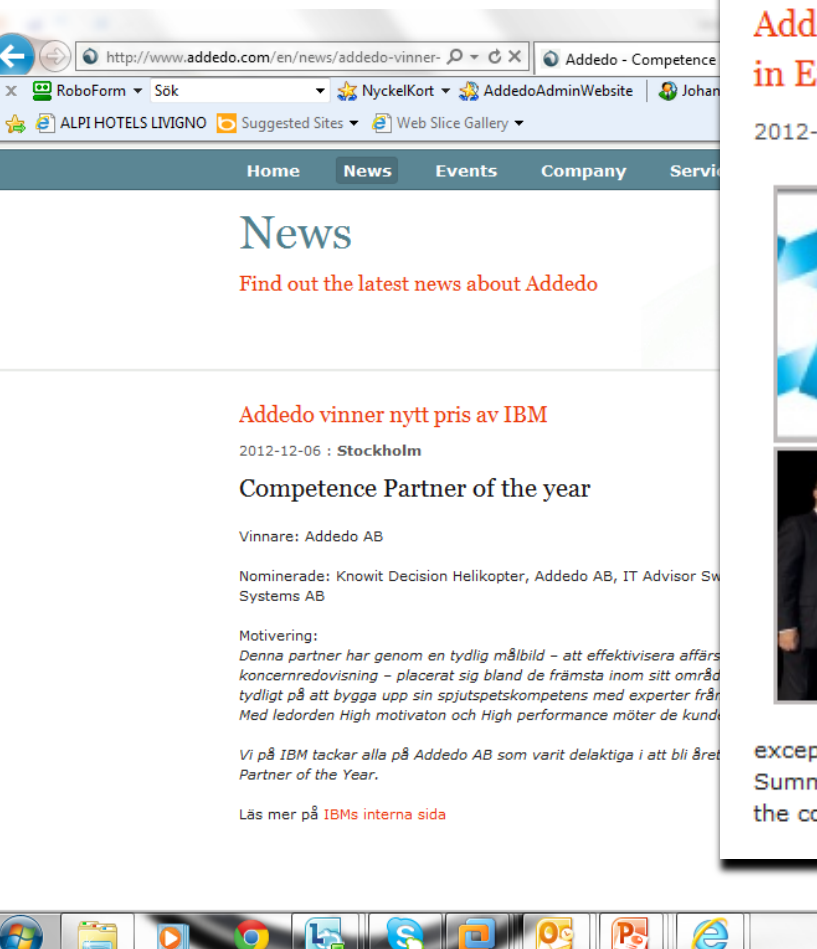

#### Addedo awarded by IBM as the Best Business Analytics Partner in Europe

2012-10-22 : Las Vegas, Nevada, USA

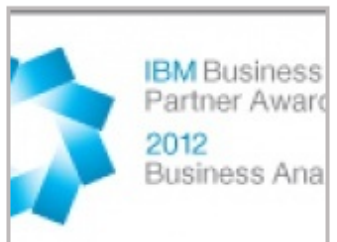

Over 2,400 IBM Business Partners gathered in Las Vegas, Nevada, for the two-day Business Partner Summit at Information On Demand, October 20-21 2012.

Below is an extract from the following site:

#### Link to IBM website

#### **IBM Business Partner Award Winners**

Johart Luk

These awards recognize Business Partners who have demonstrated excellence in delivering business value with Business Analytics, Predictive Analytics, Enterprise Content Management and Information Management software.

Winners were selected from among those Business Partners who have provided ingenious solutions and

医收血物卵巢

exceptional client value in 2012. Winners were announced during the Business Partner Summit at Information On Demand 2012 and will be recognized throughout the week of the conference.

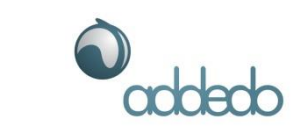

## Vilka Addedo är

- Addedo är en internationell oberoende konsultorganisation med dotterbolag i Sverige, Schweiz och England.
	- I Sverige har vi kontor i Malmö och Stockholm
- Fokus på ekonomifunktionen
- Våra kunder återfinns från mindre familjeägda företag till Fortune 500.
- Nära partner till IBM Cognos

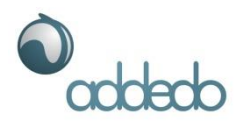

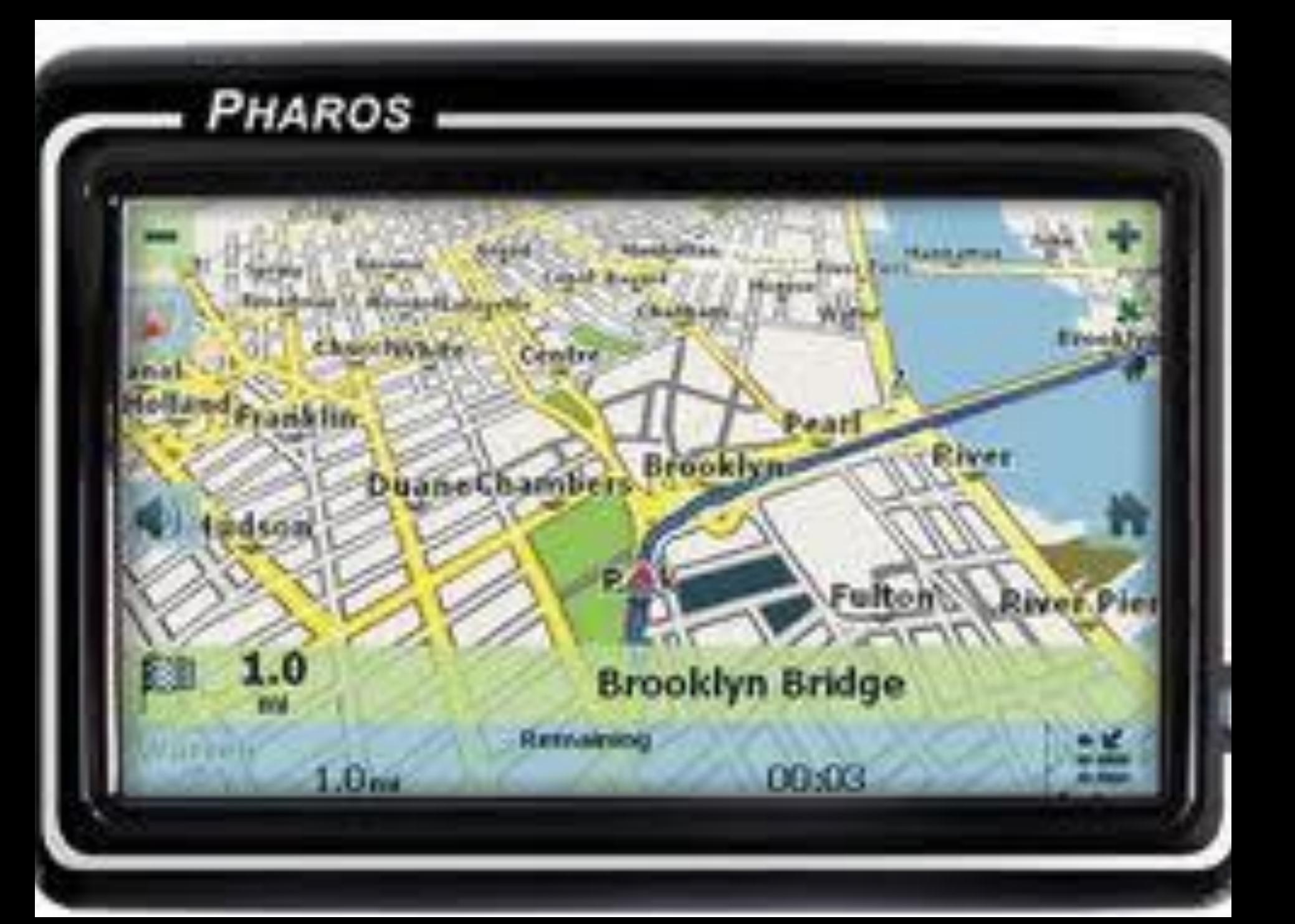

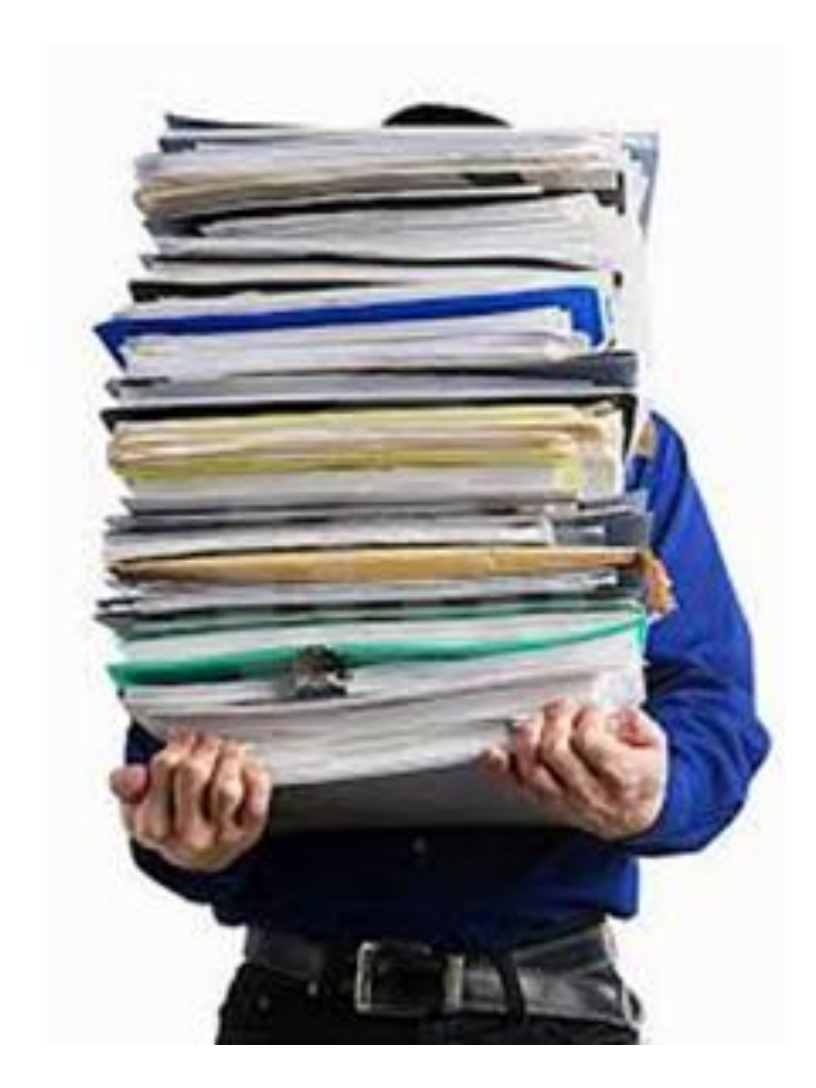

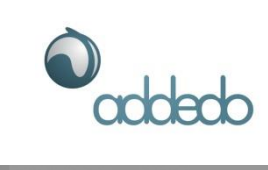

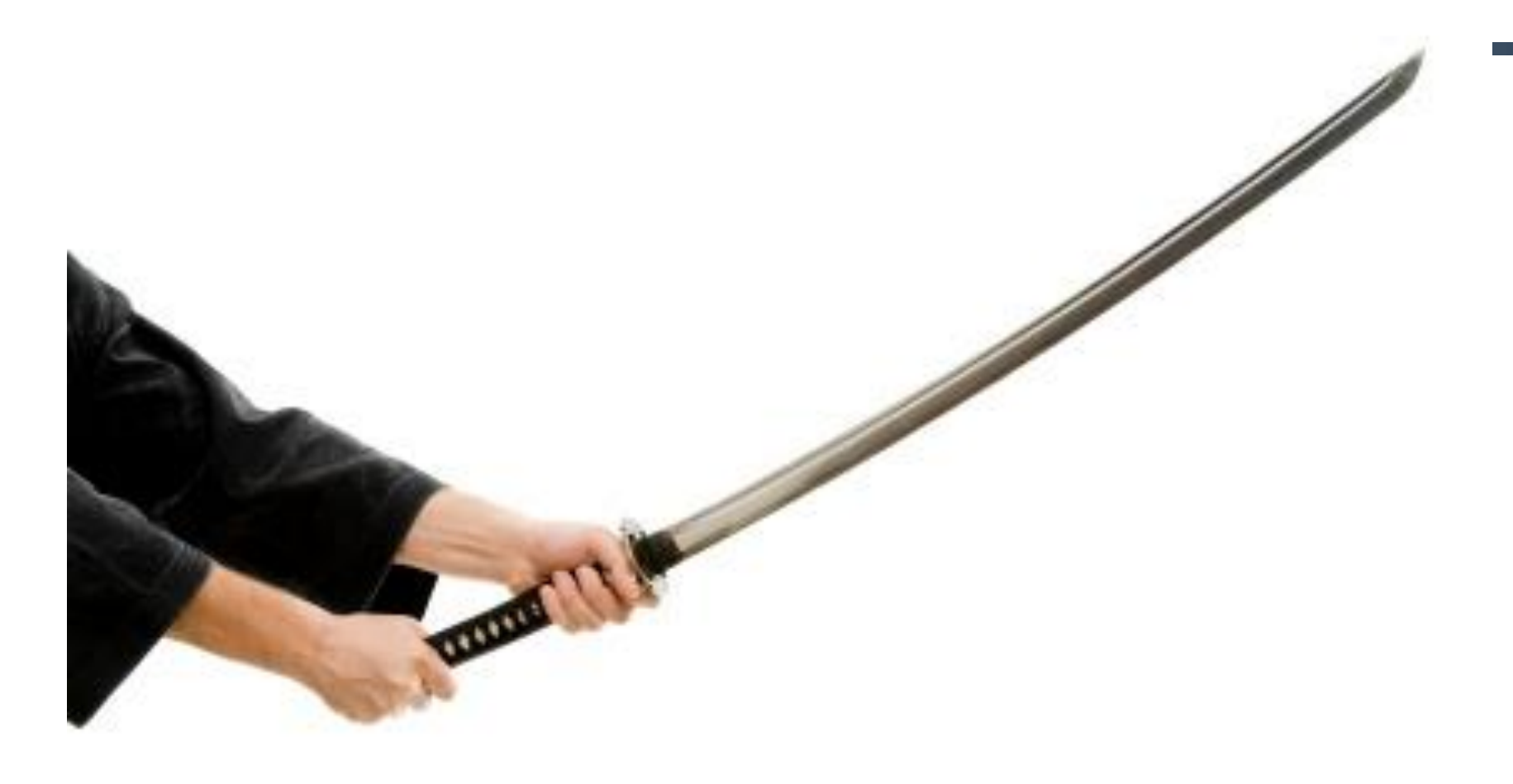

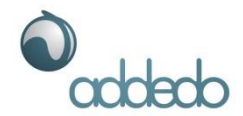

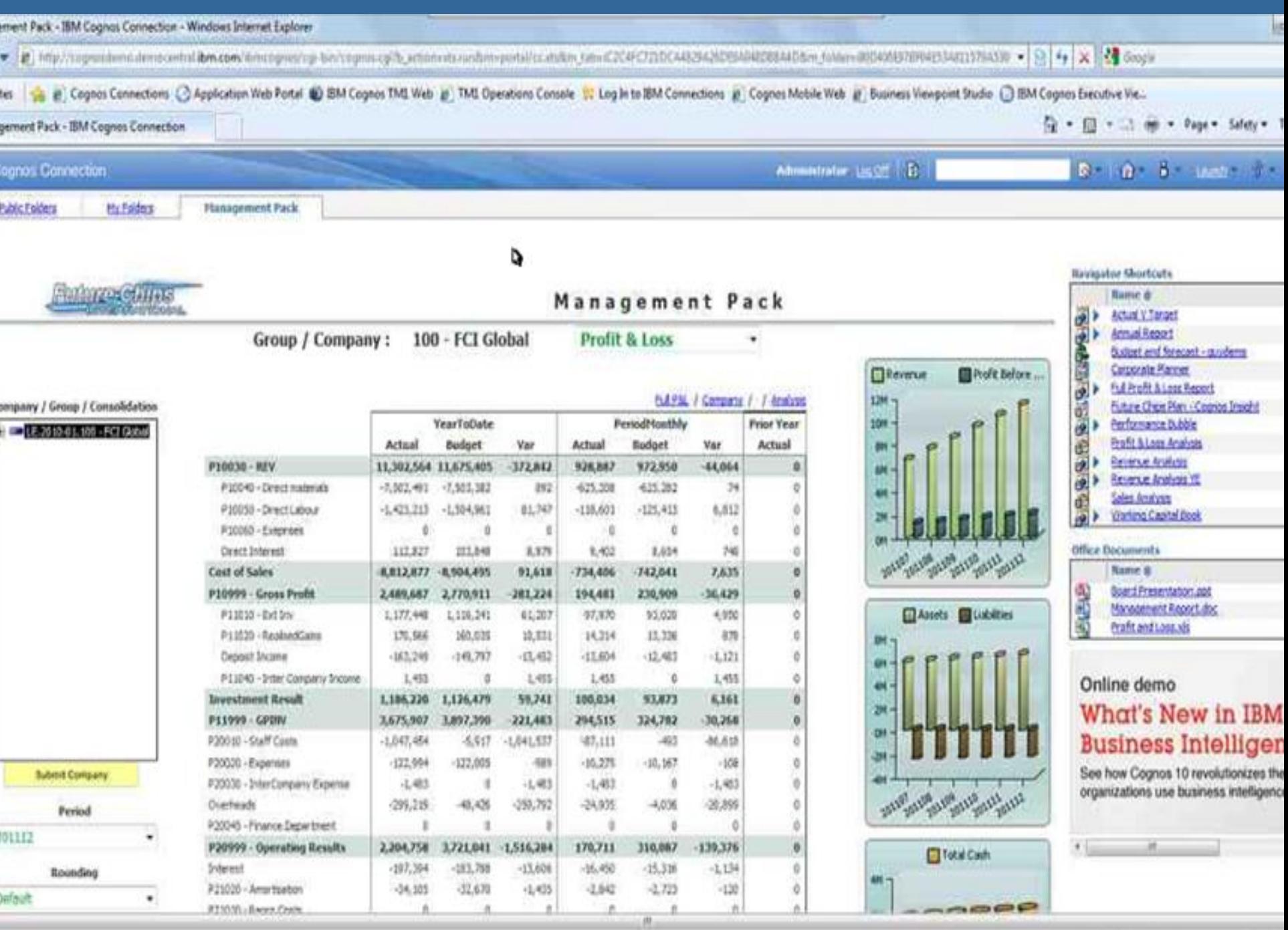

 $\mathcal{R}_1$  with

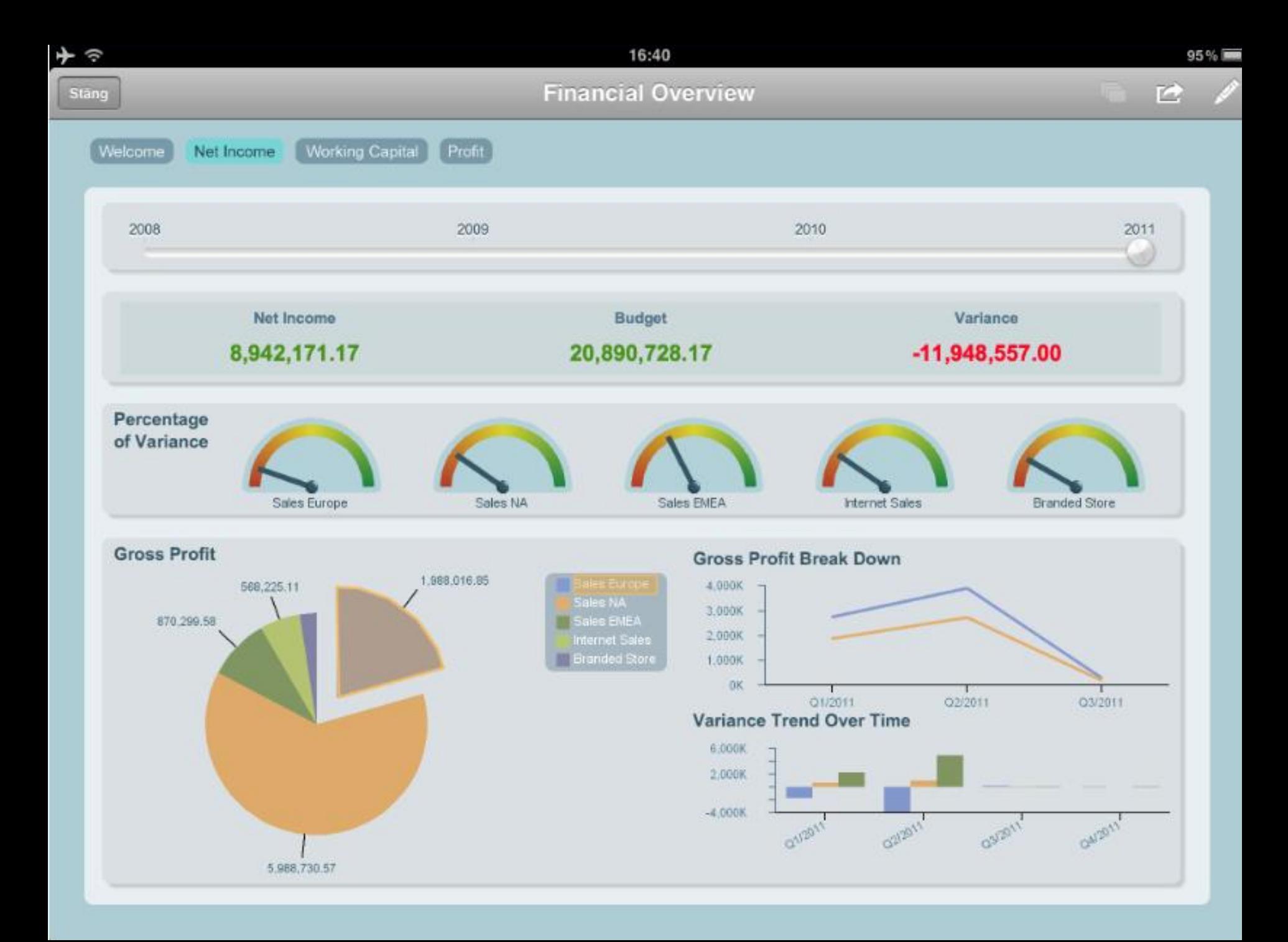

## Bra böcker

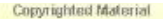

SECOND EDITION

The Visual Display

**EDWARD R. TUFTE** 

Copyrighted Material

of Quantitative Informa

Copyrighted Material

Second Edition

### **Show Me the Numbers**

Designing Tables and Graphs to Enlighten

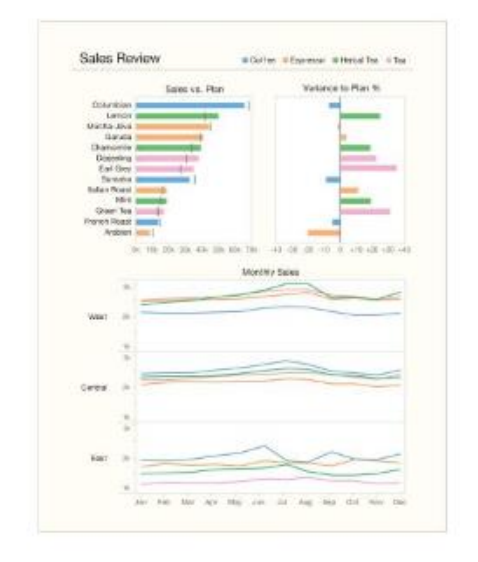

#### **Stephen Few**

Copyrighted Material

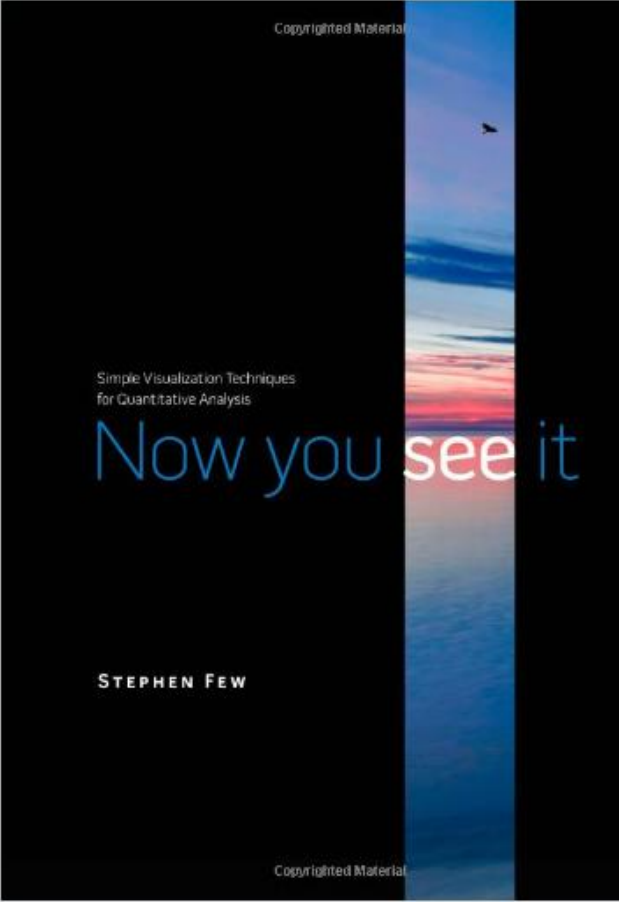

## **Simplicity**

Edward R Tufte speaks of minimizing, or removing all "chart junk"

- Use a minimal design **exposing only the most needed functions** and hiding less-often used features in menus.
- **Minimize noise** and other "frills" or "bells and whistles" so that the content of reports can be clearly read and standout.
- **Designing reports that are simple** makes reportconsumption an easier task for users, enabling them to quickly find the pertinent information to make decisions.

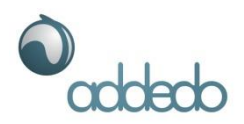

## Visualisera data

#### 2009 Sales (thousands of U.S. \$)

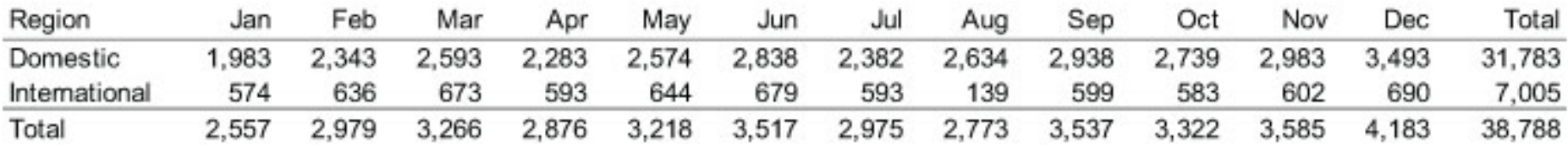

Copyright status: Unknown (pending investigation). See section "Exceptions" in the copyright terms below.

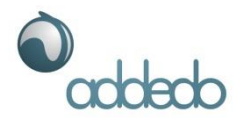

## Visualisera data

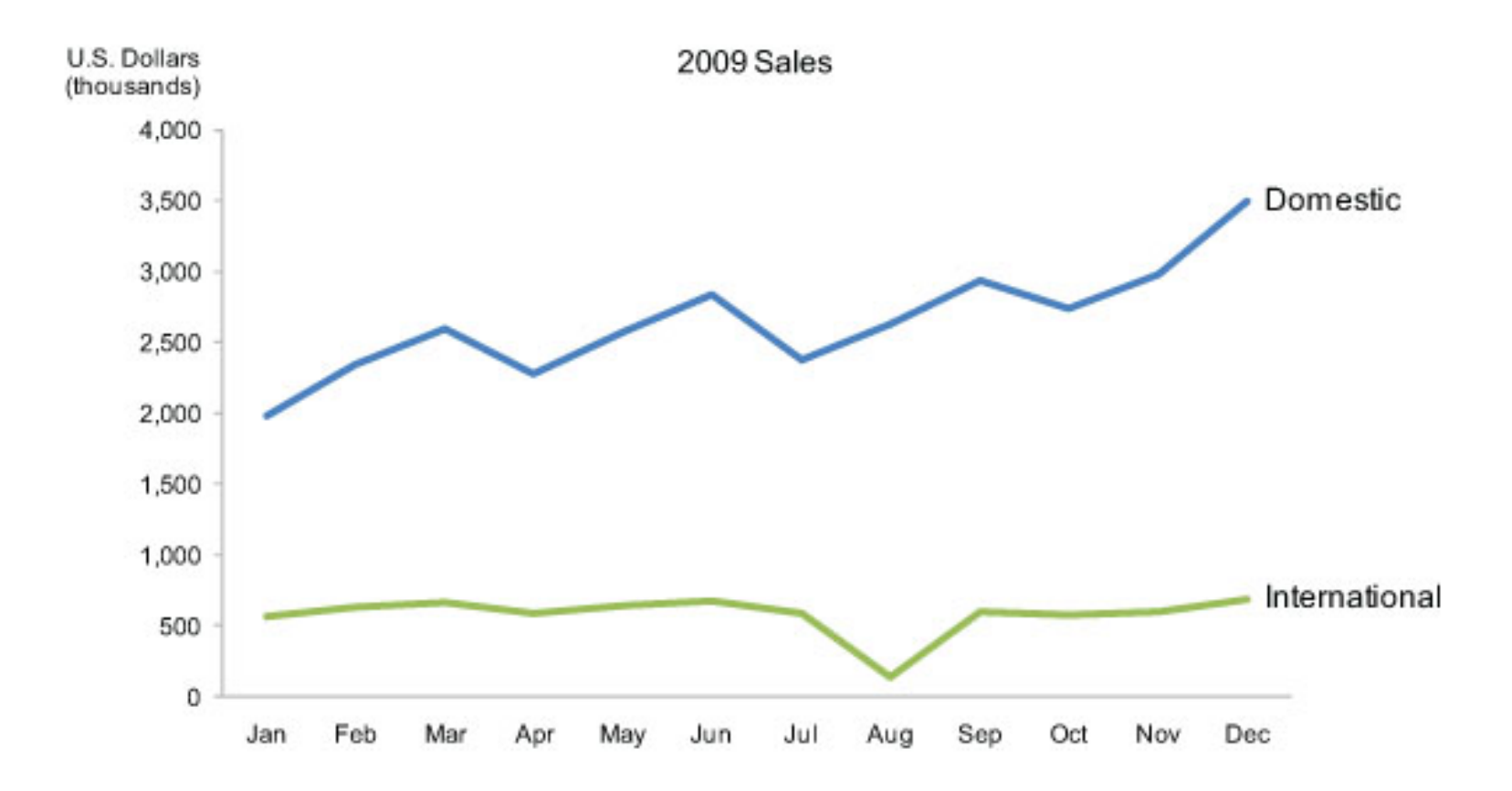

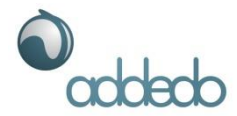

## Visualisera data

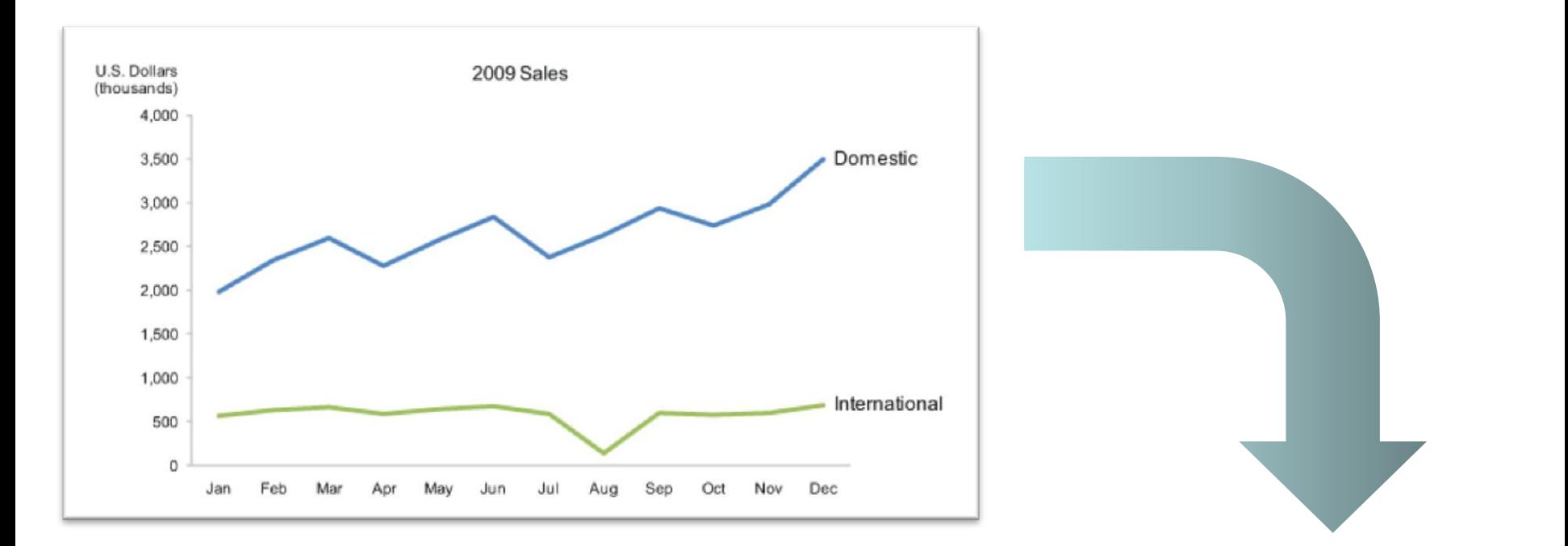

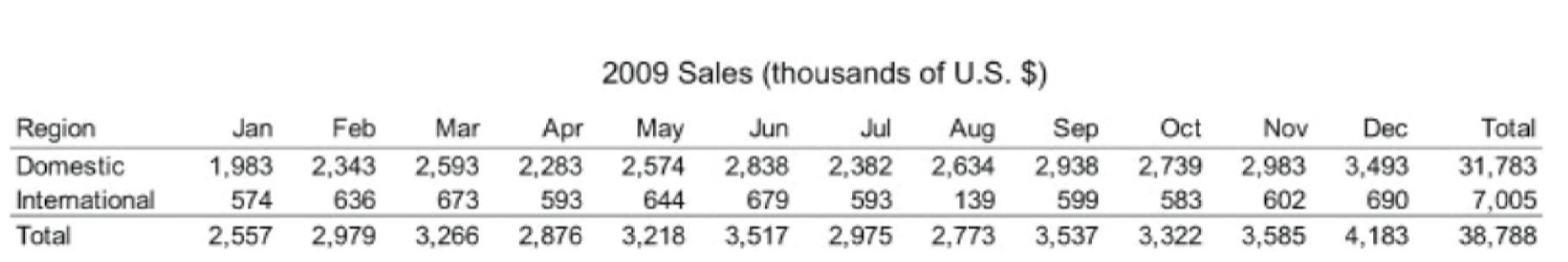

Copyright status: Unknown (pending investigation). See section "Exceptions" in the copyright terms below.

**Handfasta råd!**

# "Less is More"

Mies van de Rohe

# **Tydlighet**

Ger ett exklusivt och seriöst intryck. Hjälper betraktaren.

# Rena ytor

Skapar ett lugn. Inga onödiga element. Lätt att avläsa.

# Linjera

Skapar lugn och harmoni.

# Var inte rädd för tomma ytor

# **Färger**

Nedtonade färger. Om du har flera färger ska du ha en anledning. Vad signalerar den valda färgen?

# Undvik skuggor och effekter

Rörigt. Ser amatörmässigt ut.

# **Typsnitt**

# **WILDA VÄSTBR**

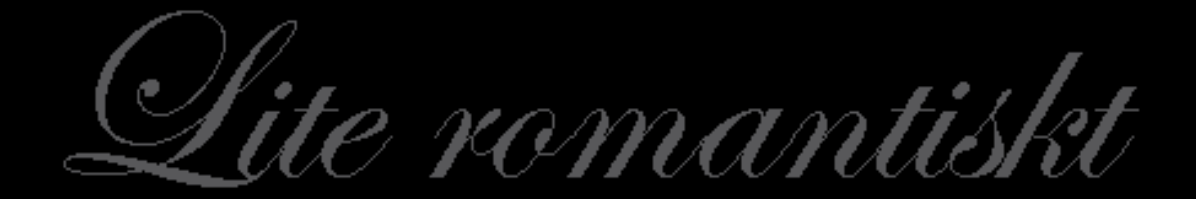

# AURVID

# WITH BANK WERDIN

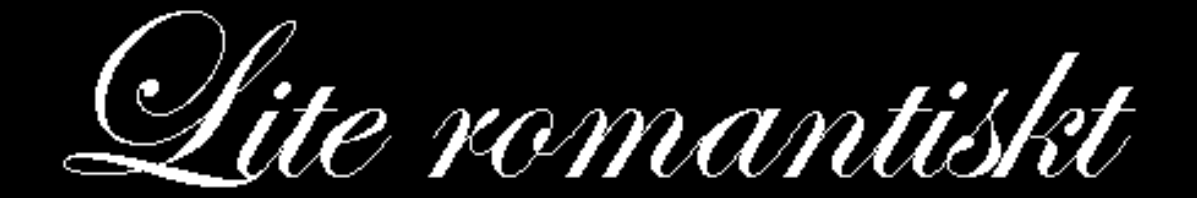

AURAJIN

# WHAT WASHING

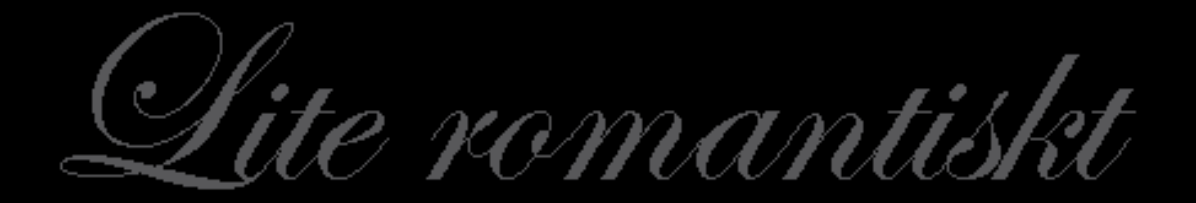

# ALBVID

# Seriffer

Ê

# Sans seriffer

# Sans serif

Verdana

# Serif

Times

# Ekonomiska rapporter

### **CFO DASHBOARD**

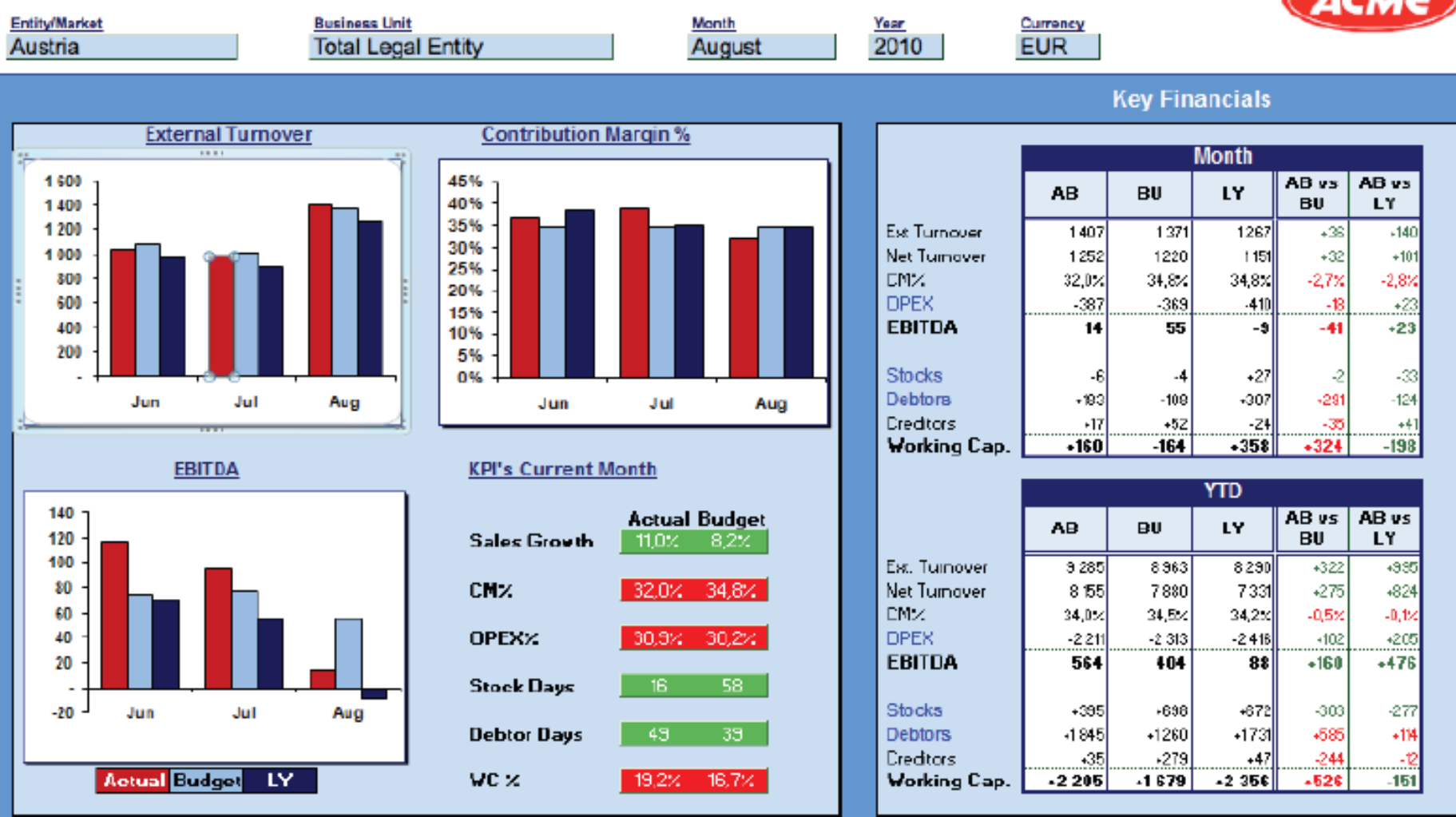

### CFO Dashboard

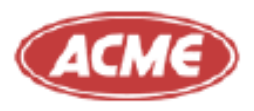

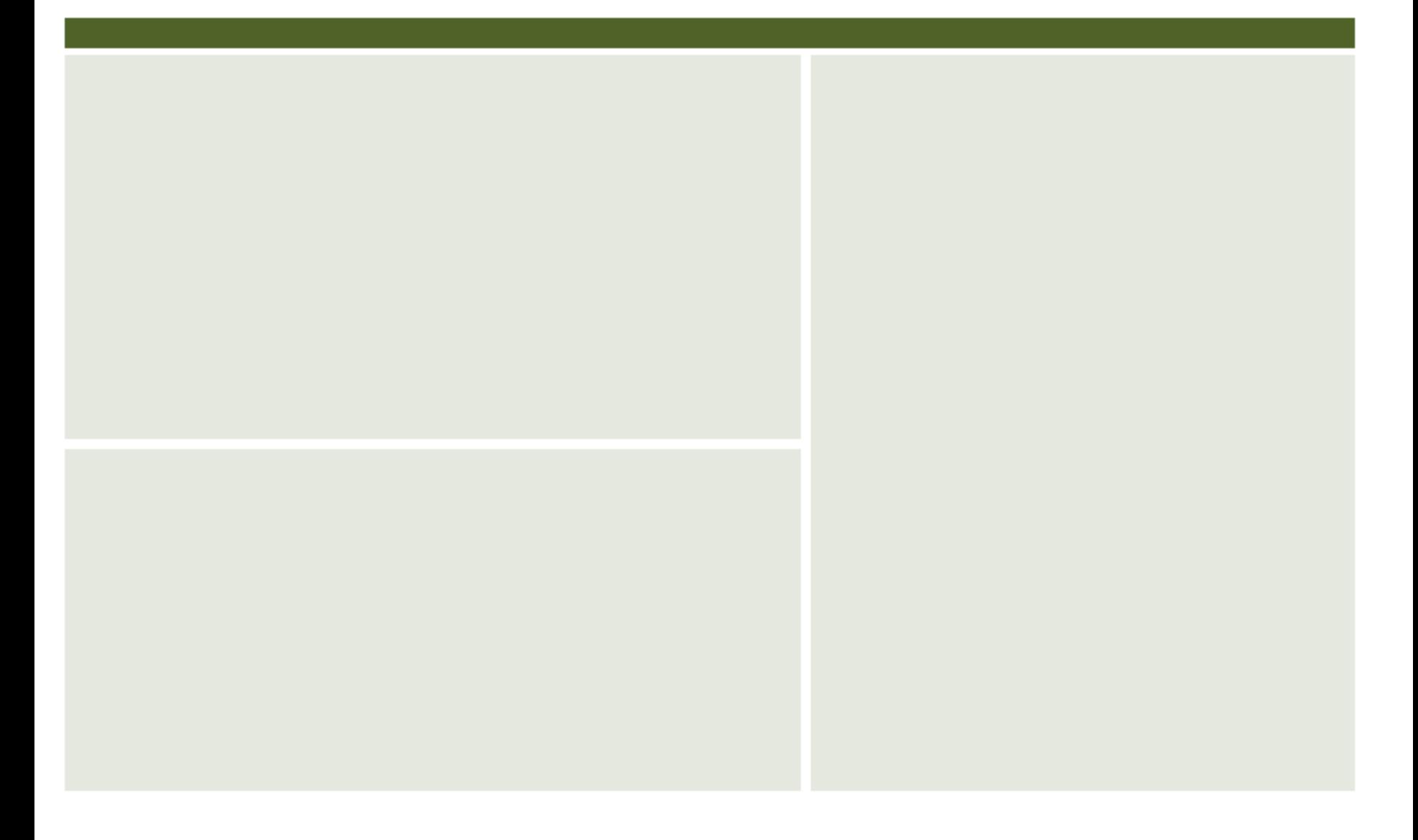

### CFO Dashboard

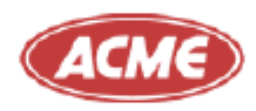

**EUR** 

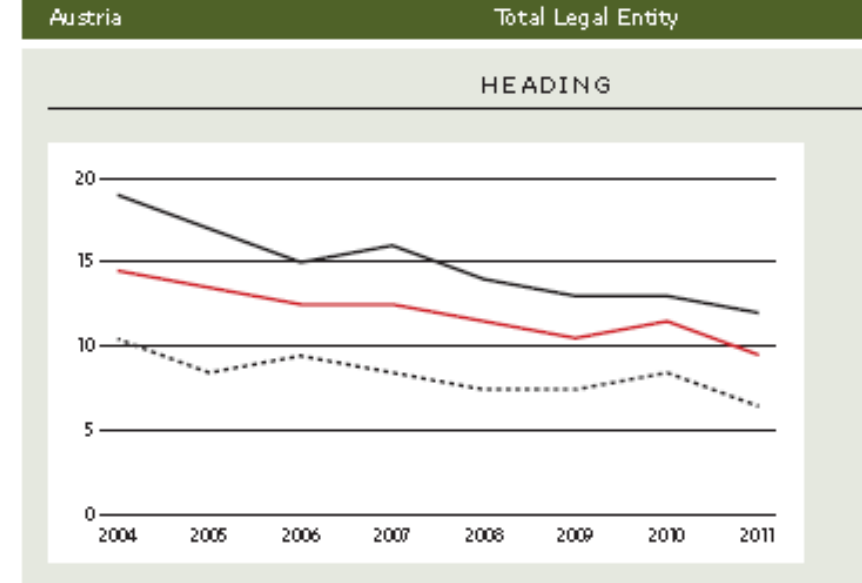

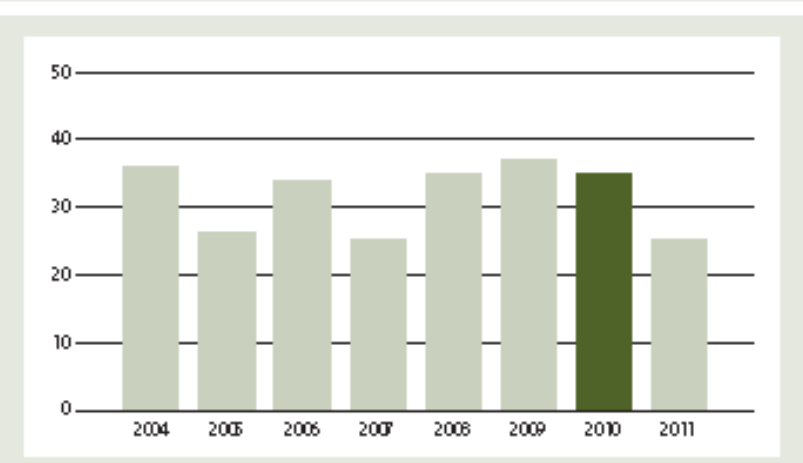

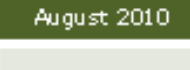

**KEY FINANCIALS** 

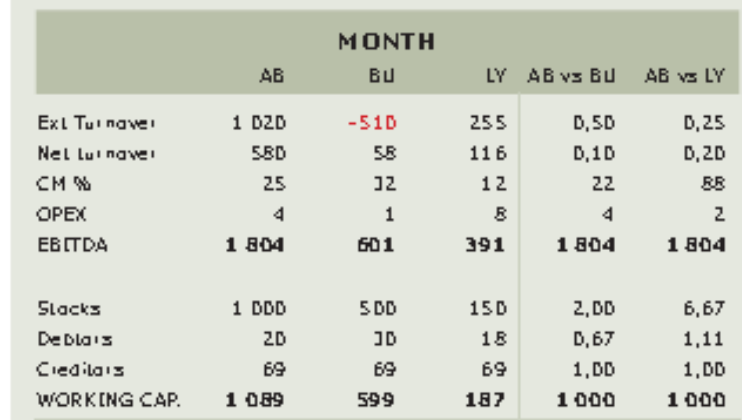

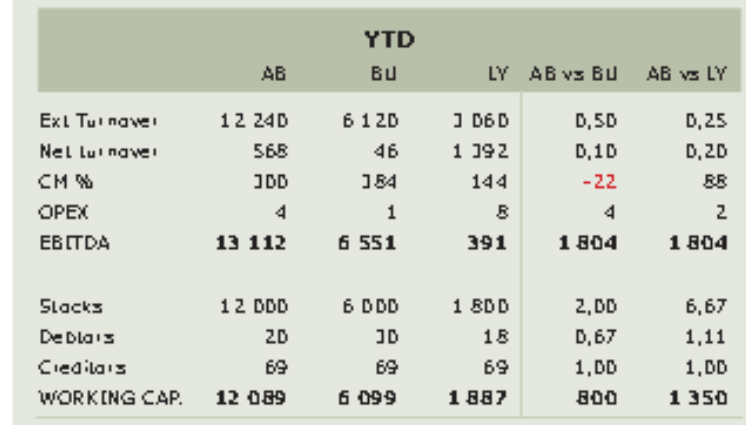

### **CFO DASHBOARD**

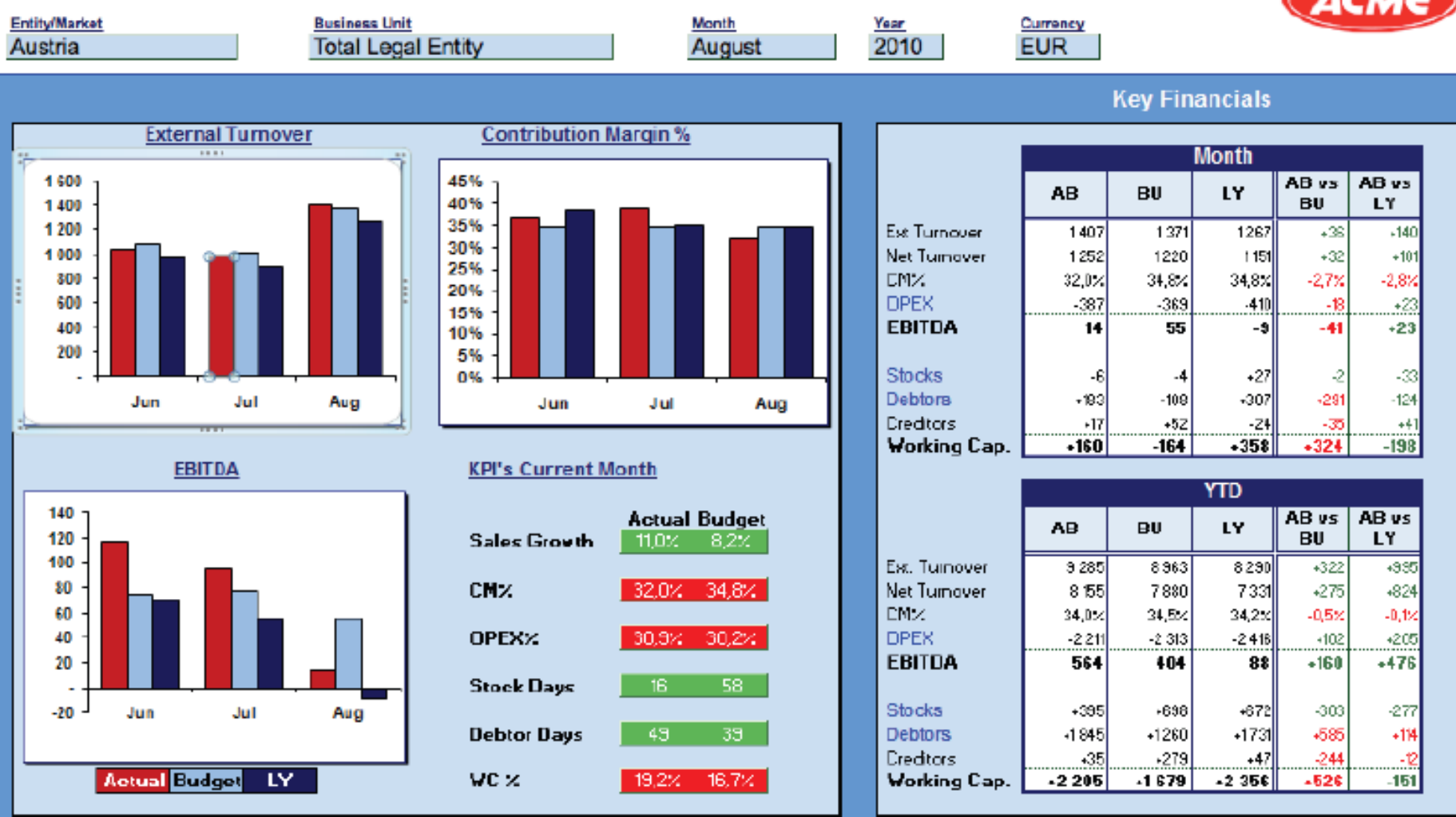

### CFO Dashboard

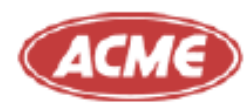

**EUR** 

 $88\,$  $\mathsf z$ 

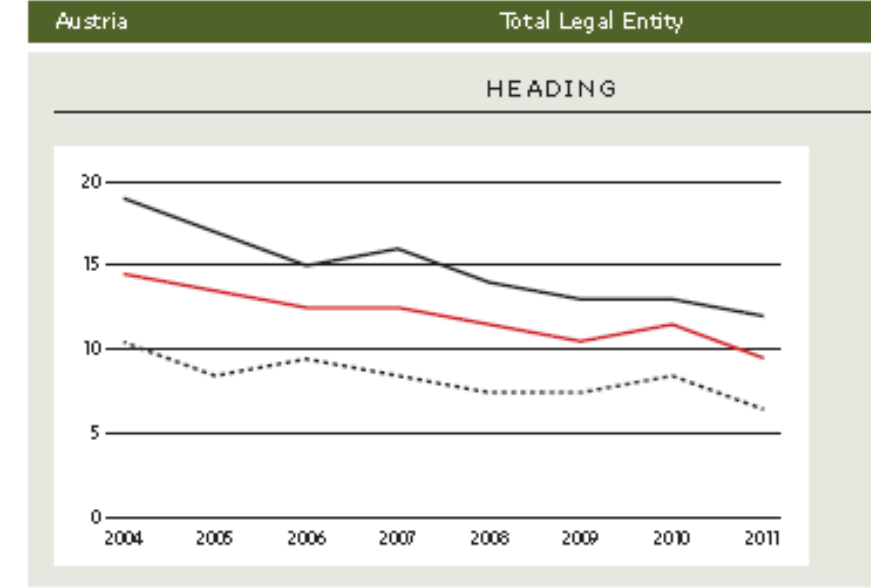

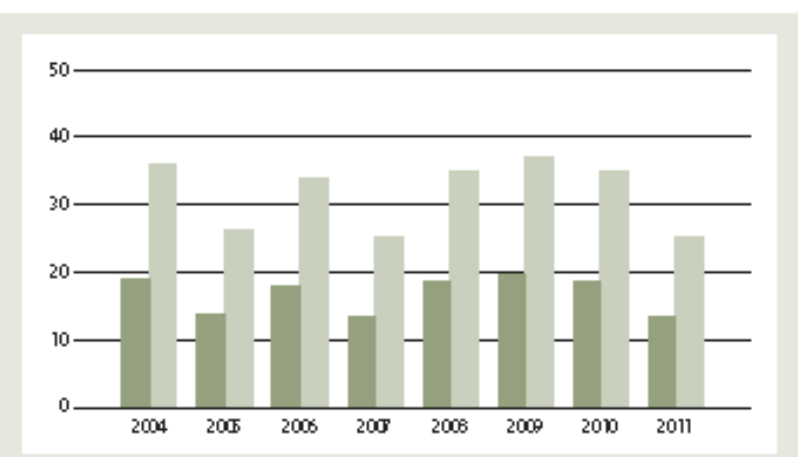

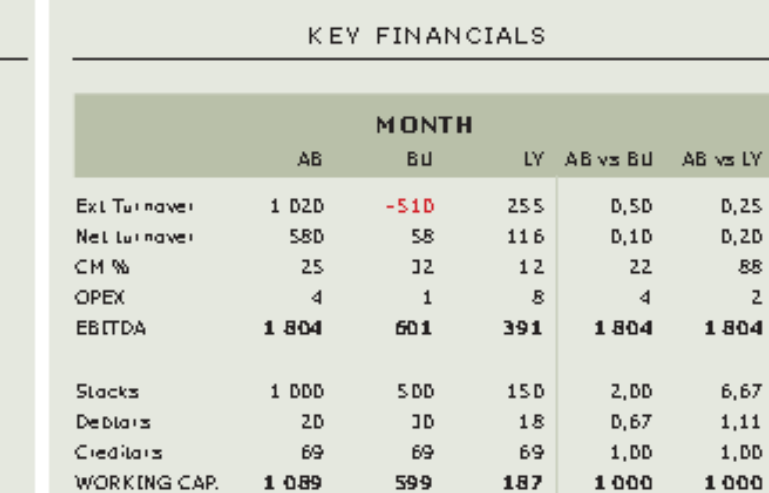

August 2010

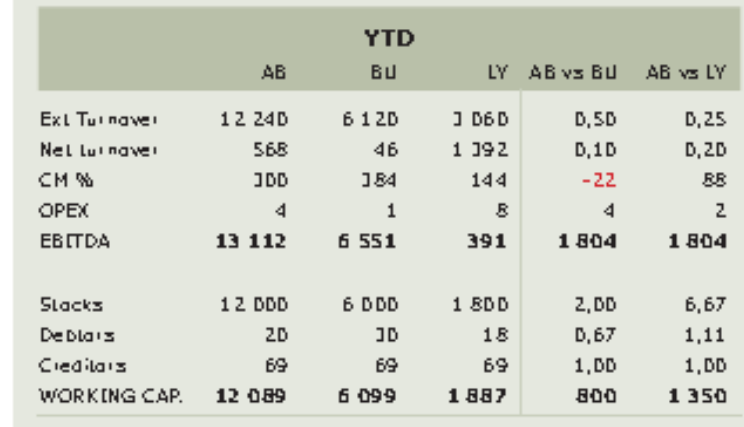

## Cognos Mobile

- Rapporter skapas i **Report Studio**
- Publiceras till **Cognos Mobile för iPad**
- Håller data i **offline mode**.
- **Krypterade** och säkra
- Optimerad för **mobilitet**
- Stödjer **interaktivitet**

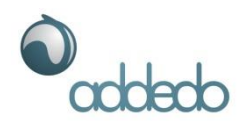

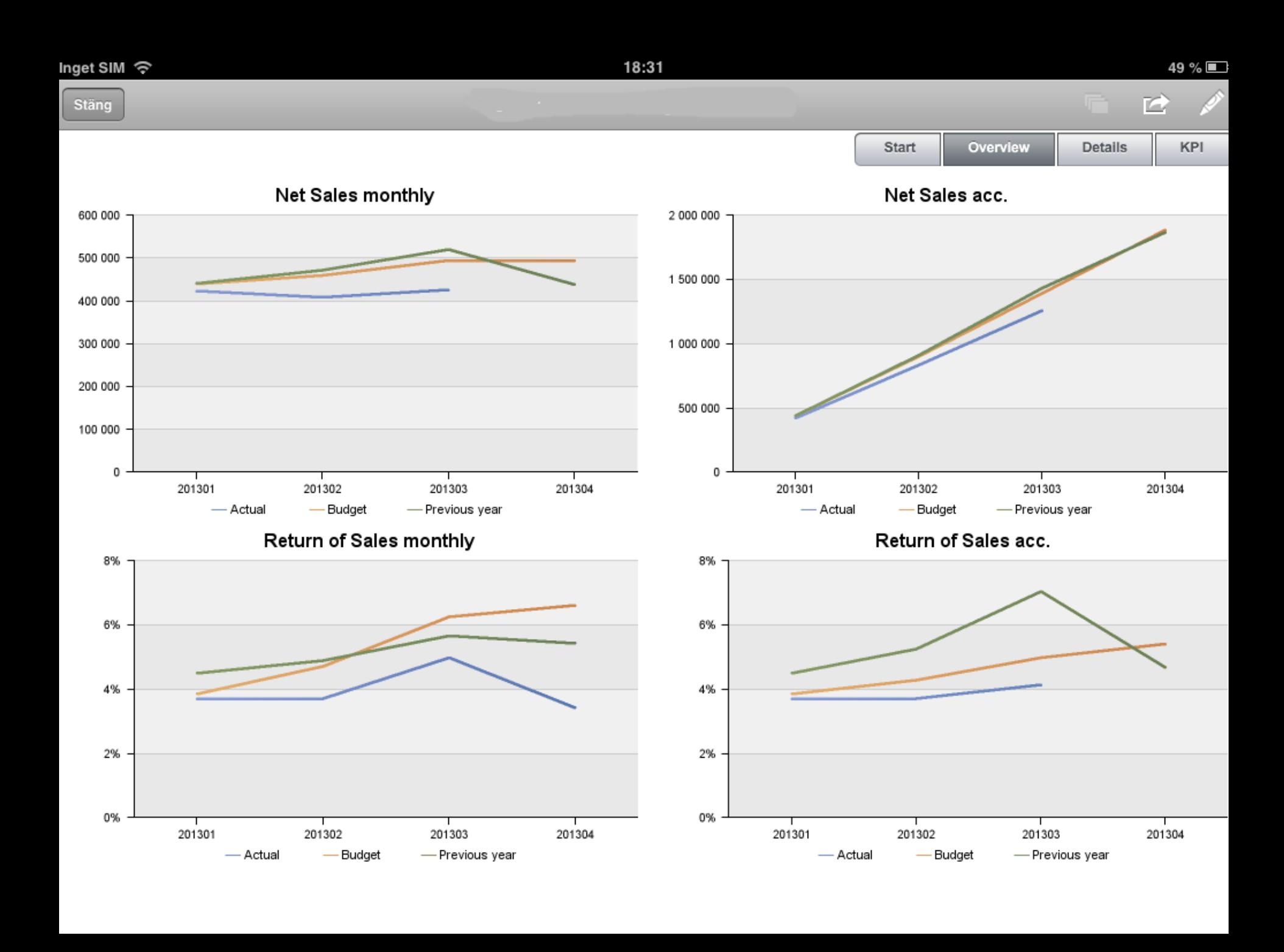

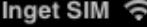

South Europe

Scandinavia

Actual 1301

158

 $14\,$ 

Budget 1301

158

 $10\,$ 

Stäng

Net Sales

Net Sales Group

19:10

n.

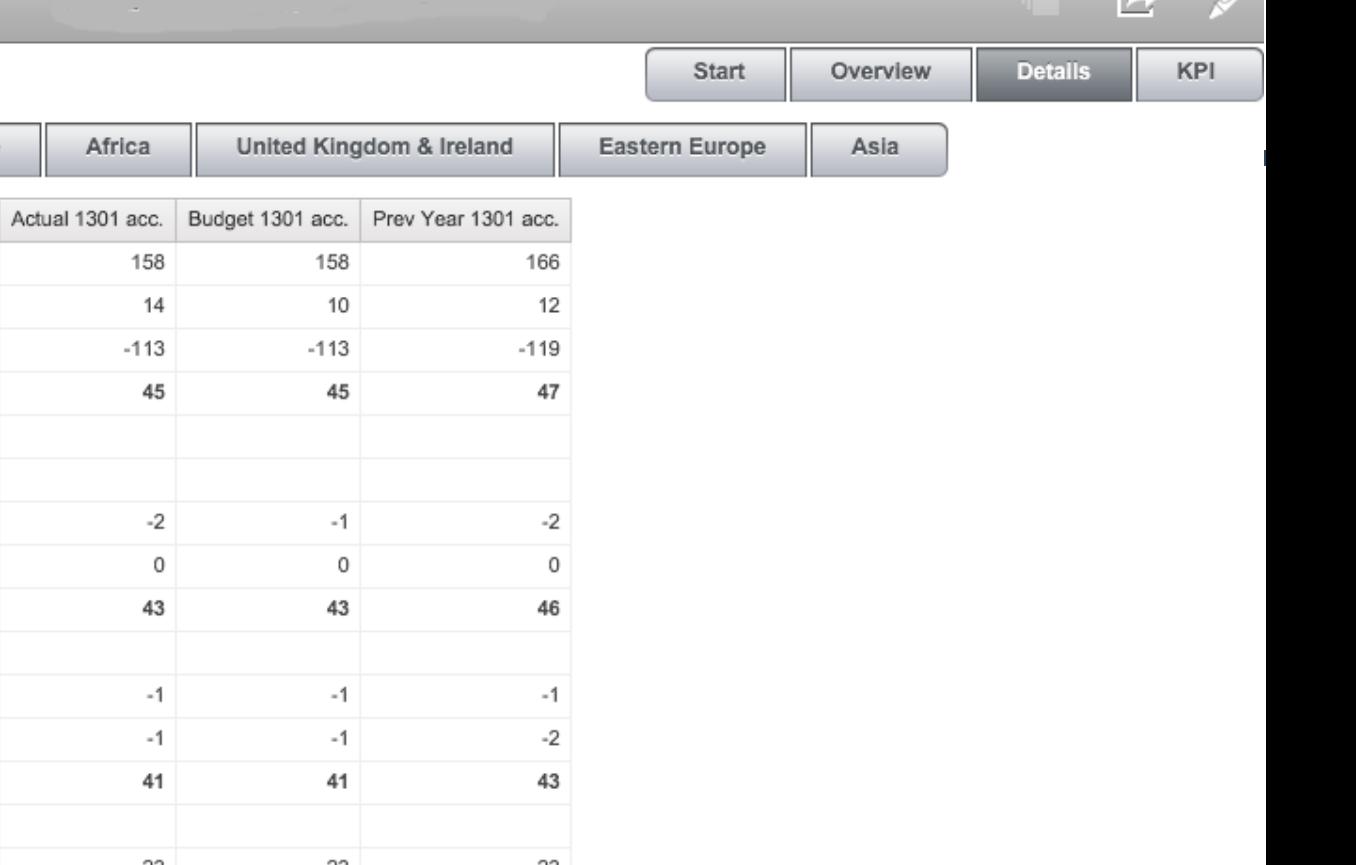

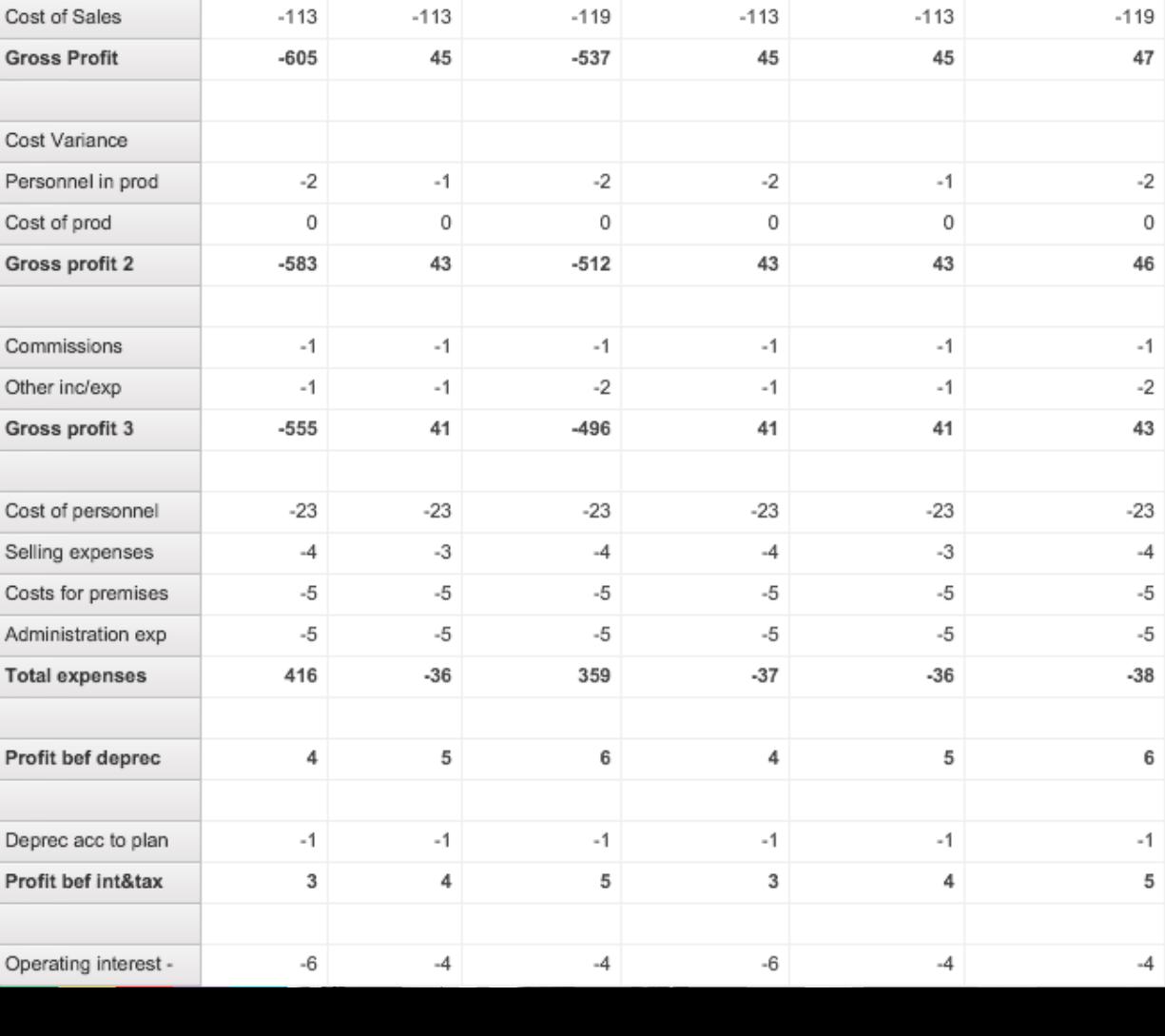

**Central Europe** 

Prev Year 1301

166

12

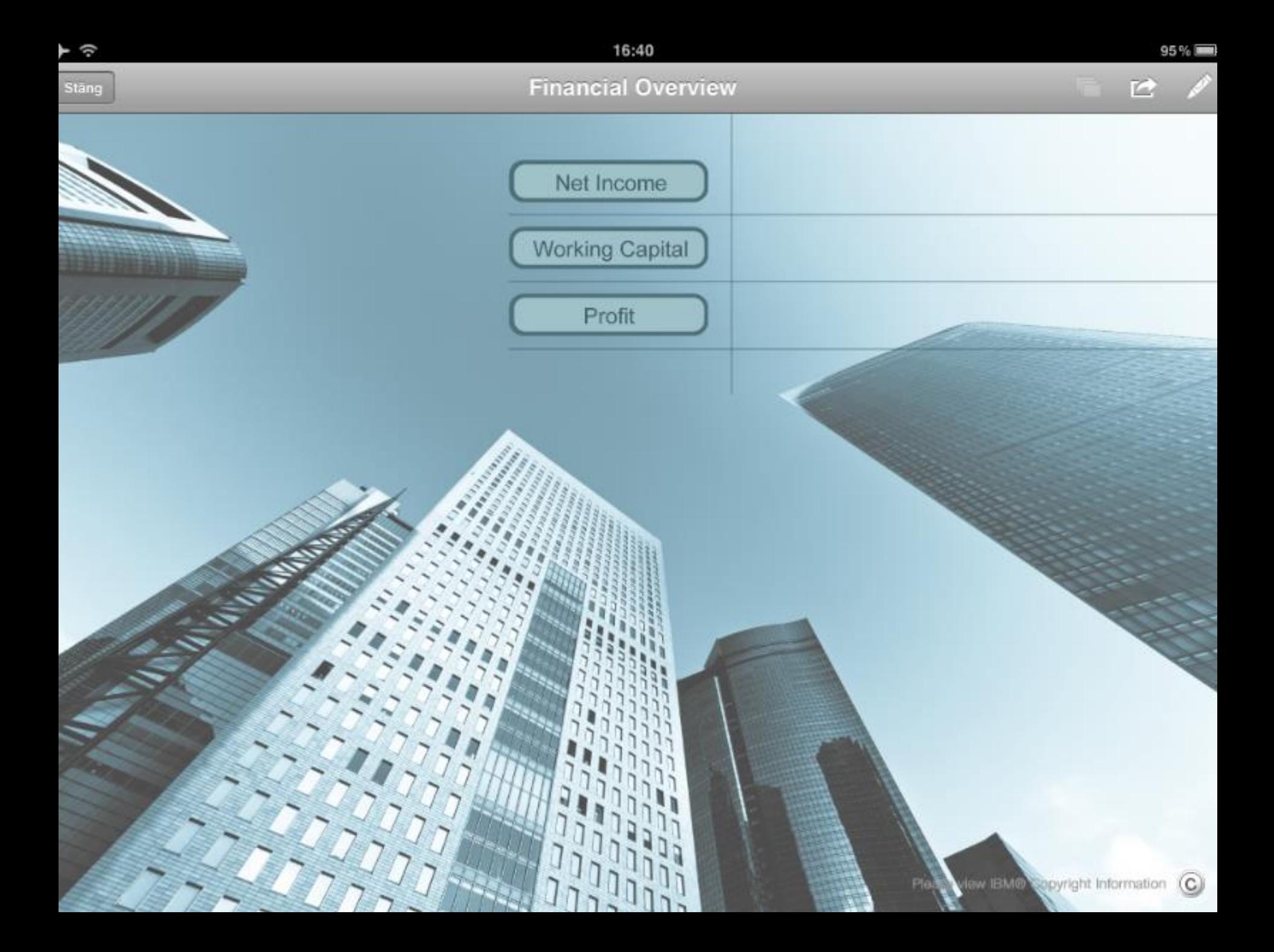

### Säkerhet

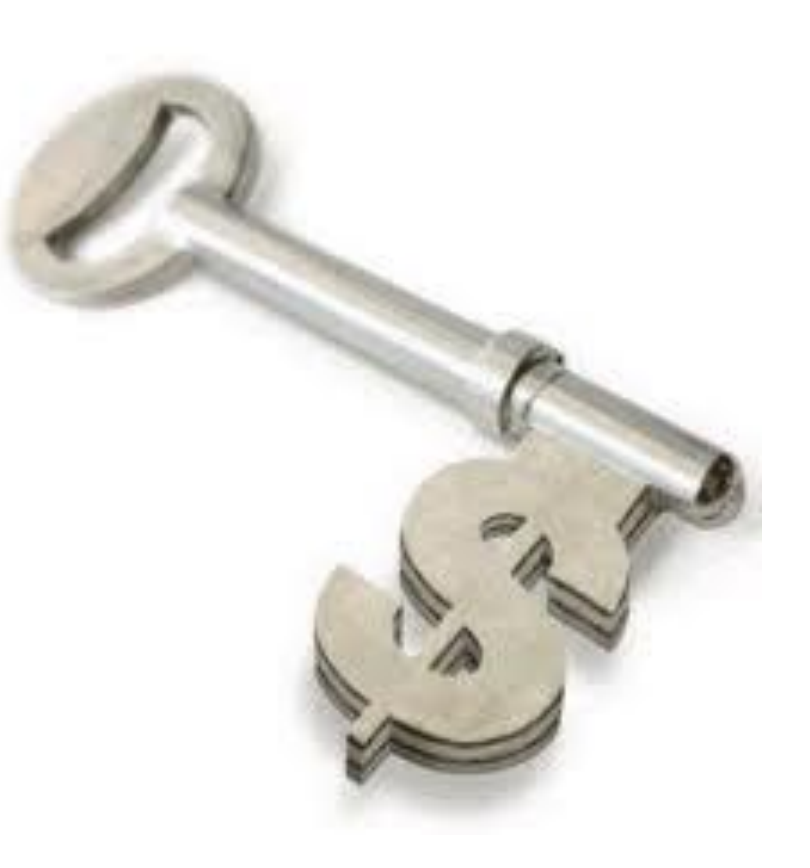

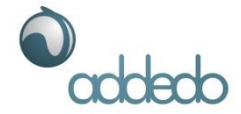

## IBM Cognos Mobile

### **Data transmission**

**Standard VPN protokoll eller SSL** 

### **Data access**

Användare ser bara data de har access till

### **Data storage**

**Data sparas krypterat** 

### **Device security**

- **Remote wipe**
- **Local wipe**

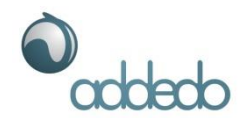

**TACK!**